УДК 336.6 ББК 65.05 Р 69

# **ОБ ИСПОЛЬЗОВАНИИ МОДЕЛИ «ЗАТРАТЫ-ВЫПУСК» ДЛЯ ГРУППЫ ВЗАИМОДЕЙСТВЮЩИХ ПРЕДПРИЯТИЙ**

**Романов Б.А.<sup>1</sup>**

(*"МАТИ" Российский государственный технологический университет им. К.Э. Циолковского*)

*В статье анализируются возможности использования модели В. Леонтьева «затраты-выпуск» для описания взаимодействия группы предприятий. Анализ показывает, что непосредственное применение этой модели невозможно ввиду практической невозможности реализации в модели В. Леонтьева многопродуктового подхода. Предлагается обобщение этой модели для реализации многопродуктового подхода. Это обобщение основывается на представлении предприятия в виде совокупности условных предприятий, каждое из которых выпускает один продукт. Совокупность условных предприятий, выпускающее число продуктов, равное количеству условных предприятий, моделирует реальное предприятие выпускающее такое же количество продуктов.*

Ключевые слова: производственные затраты, выпуск продукции, модель "затраты-выпуск", коэффициенты прямых затрат.

*<sup>1</sup>Романов Борис Александрович, кандидат технических наук, доцент* (*boris094@mail.ru)* 

**\_\_\_\_\_\_\_\_\_\_\_\_\_\_\_\_\_\_\_\_\_\_\_\_**

# *1. Введение*

В последнее время появился интерес в использовании межотраслевой модели «затраты-выпуск» [4] для описания управления предприятием (фирмой). Так в [9-10] приводится описание простейшей динамической однопродуктовой макроэкономической модели В. Леонтьева, в которой рассматриваются взаимосвязанные показатели, такие как валовой продукт, конечный продукт, трудовые ресурсы, производственные фонды, капитальные вложения, потребление и т.д. Однако описание взаимодействия предприятий на основе модели В. Леонтьева развито недостаточно.

Ядром модели "затраты-выпуск" является система уравнений, связывающих производство и распределение продукции в отраслях. Баланс затрат и выпуска продукции выполняется в любой замкнутой экономической системе. Для группы предприятий, выпускающих продукцию с использованием продукции, поставляемой другими предприятиями, также должен выполняться баланс производства (выпуска) и затрат продукции. Однако модели "затраты-выпуск" в основном развиты для однопродуктового представления, когда одна отрасль выпускает один продукт. В то же время, имеются некоторые подходы в межотраслевых моделях, которые учитывают производство отраслью нескольких продуктов.

При разработке системы балансовых уравнений затрат и производства продукции группой предприятий требуется принципиально использовать многопродуктовый подход, т.е. моделировать производство каждым предприятием нескольких продуктов. При построении модели группы взаимодействующих предприятий целесообразно использовать опыт разработки многопродуктовых модификаций межотраслевых моделей "затратывыпуск. Рассмотрим эти подходы в целях анализа возможности использования для описания взаимодействия группы промышленных предприятий.

# *2. Анализ модели "затраты-выпуск"*

В классической модели "затраты-выпуск" В.Леонтьева понятия продукт, технологический вариант производства и организационная форма деятельности тождественны, что означает однопродуктовое представление. В связи с этим структура производственного процесса отражается в форме квадратной матрицы (*I - A*) и каждой организационной форме деятельности соответствует один продукт, производимый одним технологическим способом ( *I* - единичная диагональная матрица, *A* - матрица коэффициентов прямых затрат продуктов размерности равной количеству отраслей модели).

При использовании модели "затраты-выпуск" для описания взаимодействующей группы предприятий необходимо отказаться от тождественности этих понятий и трансформировать модель из однопродуктовой в многопродуктовую. Трансформацию классической модели "затраты-выпуск" можно реализовать в рамках балансовой модели "затраты-выпуск" или в рамках оптимизационной модели "затраты-выпуск" [6]. В последнем случае в результате оптимизации определяются лучшие продукты в соответствии с принятыми критериями и технологические варианты их производства. При описании взаимодействия группы предприятий, совместно производящих продукты, не требуется выбирать лучшие виды продуктов или технологические способов их производства, тем более исключать их. Поэтому остается рассмотреть трансформацию однопродуктовой модели "затратывыпуск" в многопродуктовую в рамках балансовой модели.

#### *3. Многопродуктовые модификации модели "затраты-выпуск"*

Система балансовых уравнений модели "затраты-выпуск" записывается в виде

 $x = Ax + y$ .

где *x* - вектор валового выпуска продукции отраслей;

*y* - вектор выпуска конечной продукции отраслей.

Многопродуктовые модификации модели "затраты-выпуск" можно представить тремя способами. В первом способе несколько продуктов, выпускаемых отраслью наряду с основным продуктом рассматриваются как сопряженные продукты [2]. Затраты на выпуск сопряженных продуктов обычно выделяются из затрат на основной продукт и переносятся в позиции соответствующих сопряженных продуктов. В этом случае соответствующие коэффициенты прямых затрат матрицы (*I - A*) будут положительными, что интерпретируется как отрицательные затраты.

Решение балансовой системы уравнений "затраты-выпуск" записывается в виде

$$
x = (I - A)^{-1} y,
$$

где  $B = (I - A)^{-1}$  - обратная матрица к матрице  $(I - A)$ .

В рассматриваемом способе модификации модели "затратывыпуск" матрица *B* будет содержать отрицательные элементы, соответствующие положительным коэффициентам матрицы (*I A*) . В этом случае в решении систем уравнений модели "затраты-выпуск" могут быть отрицательные валовые выпуски, не отражающие реальности. Поэтому такой подход трансформации однопродуктовой модели "затраты-выпуск" в многопродуктовую с целью описания производства продукции группой предприятий не приемлем.

Во втором способе модификации однопродуктовой модели в многопродуктовую для каждого отрасли вводится своя матрица коэффициентов прямых затрат. Подобная модель была разработана в Научно-исследовательском экономическом институте Госплана СССР [1]. Эта модель имеет вид:

$$
x - \sum_{l=1}^{m} A^l W^l x = y,
$$

где  $A^l$  - матрица коэффициентов прямых затрат  $\alpha_i^l$  $\alpha_{ij}^{\iota}$ в отрасли *l*;

# $W<sup>l</sup>$ - диагональная матрица удельных весов выпуска продуктов  $w_i^l$ отрасли  $l$ ;

 $w_i^l$ - удельный вес выпуска продукта  $j$  отрасли  $l$  в общем объеме выпуска продукта ј всеми отраслями (задается экзогенно).

При использовании этой модели для описания совместного группой предприятий, потребуется производства продукции экзогенно задавать матрицу  $W^l$ , что также не приемлемо, поскольку нет оснований для установления жесткой связи выпуска продуктов на разных предприятиях при описании их совместного производства.

Третий способ модификации однопродуктовой модели в многопродуктовую основывается на введении прямоугольной матрицы затрат [6]. Эта модель записывается в виде двух систем уравнений. Первая из них описывает распределение продукции:

 $Aq + y = x$ ,

где  $\overline{A}$  - матрица  $(n \times m)$  коэффициентов прямых затрат  $\overline{a}_{il}$ продукта *i*  $(i = 1,...,n)$  на производство единицы валовой продукции отрасли  $l$   $(l = 1,...,m)$ ;

9 - вектор валового выпуска продукции отраслей  $(m \times 1)$ .

Вторая система характеризует структуру валовой продукции отраслей при выпуске ими нескольких видов продуктов:

 $Wx = a$ ,

где  $\overline{W}$  - диагональная матрица  $(m \times n)$  коэффициентов  $w_i^l$ , характеризующих удельный вес производства продукта і в отрасли *l* в общем объеме производства продукта *i*.

Необходимость задания экзогенной матрицы  $\overline{W}$  как и в предыдущем способе, приводит к неприемлемости и этой модели описания совместного производства продукции группой лля предприятий.

## 4. Многопродуктовая модификация модели "затраты-выпуск" общего вида

Рассмотрим наиболее обшую по структуре матрицы затрат многопродуктовую модификацию модели "затраты-выпуск" [1], которую запишем в виде:

$$
x_{i} - \sum_{l=1}^{m} \sum_{j \in Q(l)} a_{ij}^{l} w_{j}^{l} x_{j} = y_{i} \quad (i = 1,...,n);
$$
  

$$
x_{j}^{l} = w_{j}^{l} x_{j}; \sum_{i=1}^{m} w_{j}^{l} = 1,
$$

где  $\varrho^{(l)}$ - множество номеров продуктов, производимых отраслью  $l$ .

Подставив величину  $x_j = \frac{x_j^l}{w_i^l}$  в балансовое уравнение и

умножив на  $w_i^l$  левую часть, а на  $w_i^l$  правую часть и обозначая  $w_i^l y_i$  как  $y_i^l$ получаем:

$$
x_j^l \cdot \sum_{l=1}^m \sum_{j \in Q^{(l)}} a_{ij}^l x_j^l = y_i^l.
$$

Полученное посредством преобразований балансовое уравнение формально идентично однопродуктовой модели "затратывыпуск". Идентичность по существу будет только в том случае, если удельный вес выпускаемых в отрасли конечных продуктов будет равен удельному весу промежуточных продуктов, затрачиваемых при производстве конечных продуктов в этой отрасли. В реальности данное условие для описания совместного производства продукции группой предприятий практически никогда не будет выполняться. Поэтому такая модель также не может быть применима для описания совместного производства продукции несколькими предприятиями, каждое из которых выпускает несколько продуктов.

Обобщением модели В. Леонтьева можно считать только ту модель, которая при агрегировании водится к модели В. Леонтьева. Рассмотренная модель не может быть агрегирована в классическую однопродуктовую модель "затраты-выпуск" и поэтому не является ее обобщением.

#### *5. Обобщение модели «затраты-выпуск» для группы взаимодействующих предприятий*

Поскольку существующие многопродуктовые модификаци модели "затраты-выпуск" не приемлемы, то попытаемся построить модель, пригодную для наших целей. Суть построения такой модели заключается в дезагрегации модели "затратывыпуск" В. Леонтьева от уровня отраслей до уровня предприятий. Проблема дезагреции модели состоит в разработке коэффициентов прямых материальных затрат на основе переписей производства продукции на предприятиях. В некоторых странах мира, в частности в Японии, еще в 70-е годы XX века проводилась работа по составлению таблиц коэффициентов прямых затрат почти до уровня предприятия. Поэтому мировой опыт разработки коэффициентов прямых затрат почти на уровне предприятий существует.

Однако для моделирования совместного производства и распределения продукции группой предприятий даже до такого уровня дезагрегирования недостаточно. Для адекватного описания взаимодействия предприятий надо дезагрегировать производство до уровня производственной линии предприятия, выпускающей один продукт. В этом случае реальное предприятие, выпускающее несколько продуктов, можно представить как совокупность условных предприятий - производственных линий, каждая из которых выпускает один продукт. Вообще говоря, этот продукт может представлять собой агрегат продуктов, в случае, если дальнейшее дезагрегирование, определяемое целями моделирования, не целесообразно. Поэтому уровень дезагрегирования определячется задачами, решаемыми с помощью такой модели.

Проблему дезагрегирования модели "затраты-выпуск" В. Леонтьева до той степени, в которой ее можно использовать для описания совместного производства продукции группой предприятий, можно решить посредством введения понятия комбинации предприятие-продукт. Тогда одинаковым по названию продуктам, выпускаемым на разных предприятиях можно приписать разные индексы. Используя понятие комбинации предприятие-продукт или условного предприятия, на основе данных о потреблении и выпуске этих комбинаций предприятиепродуктов на предприятиях, можно построить матрицу коэффициентов прямых материальных затрат комбинаций предприятиепродукт совместно производящих продукцию.

Теоретически проблема разработки матрицы коэффициентов прямых затрат для экономики государства в виде комбинации предприятие-продукт не представляет сложности, но требует большого объема работы. Более важным и принципиально трудным является разработка такого состава номенклатуры комбинаций предприятие-продукт, которая с одной стороны будет достаточна для микроописания производства продукции на предприятиях, а с другой стороны не будет настолько подробной, чтобы могла приводить к ее частому изменению ввиду исключения или, наоборот, включения новых элементов.

Исходя из матрицы коэффициентов прямых затрат, разработанной на основе концепции предприятие-продукт, посредством агрегирования можно получить матрицу коэффициентов затрат модели "затраты-выпуск" В. Леонтьева сначала для уровня предприятий, а затем и для отраслей экономики государства. Таким образом, концепция представления продукта в виде комбинации предприятие-продукт является обобщением модели "затраты-выпуск" В.Леонтьева и сводится к ней посредством соответствующего агрегирования. Для группы взаимодействующих предприятий, разработка матрицы коэффициентов прямых затрат на основе концепции предприятие-продукт является вполне решаемой задачей.

Конкретный алгоритм разработки матрицы коэффициентов прямых затрат в предлагаемой модели состоит из следующих шагов. Пусть каждое предприятие может выпускать несколько видов продукции из заданного множества  $M_{\mathbf{p}}$ . Искомую матрицу коэффициентов затрат по комбинациям предприятие-продукт можно построить, связав способ производства и выпускаемые продукты на конкретном предприятии. В этом случае получаем множество комбинаций предприятиепродукт, которое служит основой для разработки матрицы коэффициентов прямых затрат. При этом одинаковые продукты, выпускаемые на разных предприятиях, будут учитываться как различные. Каждому реальному предприятию может соответствовать несколько таких комбинаций по числу выпускаемых продуктов. Под множеством  $M_N$  будем понимать общее количество этих комбинаций. В этом случае в качестве элементов матрицы коэффициентов прямых затрат  $\|\alpha_{ii}\|$  будем понимать не затраты продукта *і* для производства продукта *і*, как в классической межотраслевой модели "затраты-выпуск", a затраты комбинации предприятие-продукт *і* для производства комбинации предприятие-продукт *ј*. Эта матрица квадратная, что весьма удобно для выполнения вычислительных процедур.

Такую матрицу можно получить следующим способом. Составим матрицу  $l \times r$  элементов, где  $l$  - индекс предприятия, а  $r$  - индекс продукта  $l \in M_p$ ,  $r \in M_p$ . Если предприятие  $l$ производит продукт  $r$ , то значением элемента этой матрицы будет 1, в противном случае 0. Далее выберем элементы этой матрицы со значением 1 слева направо и сверху вниз. Последовательность этих элементов будет представлять собой все имеющиеся комбинации предприятие-продукт. Затем построим квадратную матрицу размерности, равной количеству этих комбинаций, значениями которой будут коэффициенты прямых затрат комбинации предприятие-продукт по выпуску других комбинаций предприятие-продукт. Обозначим эту матрицу

 $\|a_{l,m_n}\|$ , индексы которой  $l_r$  и  $m_r$  представляют собой комбинацию предприятие-продукт. Обозначив  $l_r = i$ , а  $m_r = j$ , эту матрицу можно переписать в виде  $\|\alpha_{ij}\|$ , где индексы *i* и *j* обозначают комбинацию предприятие-продукт  $(i, j = 1, ..., q,$ где q - количество комбинаций предприятие-продукт). Таким образом, получаем модель формально тождественную классической, но имеющую другое содержание вместо понятия продукт рассматривается понятие комбинации предприятие-продукт.

Реальное предприятие в этой модели аппроксимируется совокупностью условных предприятий, каждое из которых выпускает один продукт из множества комбинаций предприятиепродукт. Тем самым появляется возможность описать взаимодействие группы реальных предприятий, каждое из которых выпускает несколько продуктов посредством совокупности условных предприятий, каждое из которых выпускает один продукт.

## 6. Способы вычисления коэффициентов прямых **sampam**

В модели "затраты-выпуск" важной проблемой является формулировка функции зависимости коэффициентов прямых затрат от объемов валового производства продукции. В ранее разработанных межотраслевых моделях "затраты-выпуск" в качестве такой функции обычно принимается линейная однородная функция от объема производства продуктов:

$$
x_{ij} = \alpha_{ij} x_j,
$$

где  $x_{ii}$  - объем затрат продукта  $i$  на продукт  $j$ .

Параметр этой функции - коэффициент прямых затрат  $\alpha_{ij}$  остается неизменным при всевозможных изменениях объема выпуска  $x_i$ . Разрабатывались межотраслевые модели "затратывыпуск" с нелинейной зависимостью функций затрат на производство от объема выпуска продукции, например вида [2]:

$$
x_{ij} = \alpha_{ij} x_j^2 + \beta_{ij} x_j + \gamma_{ij},
$$

где  $\alpha_{ii}$  - параметр, учитывающий изменение удельного расхода продукта і на продукт і при увеличении производства продукта  $\mathbf{i}$ :

 $\beta_{ii}$ - параметр, учитывающий удельный расход продукта *i* пропорционально производству продукта *і* (его содержание аналогично содержанию коэффициента прямых затрат  $\alpha_{ii}$ );

Vii - параметр, характеризующий условно-постоянные расходы продукта і на продукт і.

В этом случае модель "затраты-выпуск" становится значительно сложнее и, кроме того, нелинейную зависимость затрат продукта *і* на продукт *і* на опыте установить довольно сложно. Для упрощения предлагалась линейная неоднородная функция, учитывающая условно-постоянные расходы [6]:

$$
x_{ij} = \bar{x}_{ij} + d_{ij},
$$

где  $x_{ii}$ - величина затрат продукта  $i$  на продукт  $i$ , прямо пропорционально зависящая от объема выпуска продукта *і* (прямые технологические затраты);

 $d_{ii}$ - величина затрат продукта  $_i$ , не зависящая прямо пропорционально от объема выпуска продукта *і* (условно-постоянные расходы).

Вводя коэффициент прямых затрат, соответствующий прямым технологическим затратам, величину  $x_{ii}$  можно записать так:

$$
x_{ij} = \overline{a_{ij}x_{ij} + d_{ij}}, \text{ are } \overline{a_{ij}} = \frac{x_{ij}}{x_j}.
$$

Можно далее упростить модель, используя линейную однородную функцию затрат  $x_{ii} = a_{ii} x_{i}$ , но при этом учесть условно-постоянные расходы, рассчитывая коэффициенты прямых затрат, как функцию объемов производства продукта  $x_i$ , по формуле:

$$
a_{ij} = a_{ij}x_{ij} + \frac{d_{ij}}{x_j}.
$$

#### 7. Пример использования модели «затраты-выпуск» для группы взаимодействующих предприятий

Рассмотрим пример использования предложенного обобщения модели «затраты-выпуск» для анализа производства продукции автосборочным предприятием. Для простоты будем считать, что каждое из предприятий, обеспечивающих комплектующими изделиями и узлами сборочное производство автомобилей, производит один обобщенный продукт. Пусть требуется определить максимальный объем производства автомобилей с учетом ограничений на производственные мощности предприятий. Тогда балансовую систему уравнений производства и распределения продукции предприятий можно записать в следующем виде:

 $x = Ax + y + \hat{y}$ .  $(1)$ 

где  $\hat{v}$  – вектор фиксированного выпуска конечной продукции предприятий.

Ограничение на производственные мощности предприятий запишем в виде векторного неравенства:

 $(2)$  $x < p$ ,

где р - вектор производственных мощностей предприятий.

Кроме того, примем не очень ограничивающее общность задачи требование, что выпуск конечной продукции у удовлетворяет соотношению:

(3)  $y = qa$ 

где  $q$ - вектор долей выпуска продукции предприятиями в общем объеме выпуска конечной продукции всех предприятий; а - скаляр, представляющий собой общий объем производства конечной продукции.

Скаляр  $a$  вычисляется как скалярное произведение векторастроки е на вектор-столбец у по формуле:

 $(4)$  $a = ev.$ 

Введем в задачу требование максимизации общего объема производства продукции:

 $(5)$  $a \rightarrow max$ 

Оптимизационная задача формулируется в виде: найти максимум величины а при условиях (1)-(4). В этой задаче все векторы являются векторами-столбцами, кроме вектора е, который представляет собой вектор-строку. Размерности векторов и матрицы А равны количеству предприятий в задаче. Предполагается, что каждое предприятие выпускает один обобщенный прокомбинации ПОЭТОМУ предприятие-продукт ЛУКТ. трансформируются в обобщенные продукты.

Эта оптимизационная задача представляет собой классическую задачу линейного программирования, которую можно решить стандартными методами или используя пакеты прикладных программ. Однако, условие (3) позволяет решить эту задачу значительно проще. В [3,5,7] доказано, что решение можно получить в виде:

max  $a = min a_i$ ,  $i = 1,...,n$ 

(6) 
$$
\text{ The } a_i = \frac{[p - B\hat{y}]_i}{[Bq]_i}.
$$

В группу предприятий, обеспечивающих производство автомобилей входят предприятия:

- 1. Предприятие по производству приборов.
- 2. Автосборочное предприятие.
- 3. Предприятие по производству двигателей.
- 4. Предприятие по производству проката.
- 5. Предприятие по производству резинотехнических изделий.
- 6. Предприятия по электроснабжению, водоснабжению и газоснабжению.

Для обеспечения расчетов информацией собираются данные об автосборочном предприятии и смежных предприятиях, выполняющих поставки материалов, запасных частей и комплектующих узлов и деталей. В число этих данных входят:

- Производственные мощности предприятий;
- Объемы поставок продукции смежных предприятий на сборочное предприятие;
- Затраты продукции смежных предприятий, приходящиеся на один рубль валовой продукции, выпускаемой сборочным автопредприятием.

Для краткости в приводимых ниже таблицах предприятия, участвующие в реализации производственного проекта обозначаются порядковыми номерами из указанного выше перечня. Данные о производстве продукции приводятся в стоимостных единицах (рублях). Все приведенные ниже данные условные и разработаны автором данной статьи. Коэффициенты прямых материальных затрат продукции предприятий представлены в табл. 1.

|          | $\overline{2}$ |          | 4        | 5        | 6        |
|----------|----------------|----------|----------|----------|----------|
| 0.209195 | 0.043131       | 0.016226 | 0.002378 | 0.007204 | 0.039843 |
| 0.021689 | 0.224980       | 0.020565 | 0.011217 | 0.023996 | 0.040242 |
| 0.025733 | 0.078656       | 0.162535 | 0.059694 | 0.115077 | 0.048657 |
| 0.024284 | 0.093403       | 0.087092 | 0.310624 | 0.280188 | 0.052209 |
| 0.003886 | 0.011053       | 0.006614 | 0.030768 | 0.360330 | 0.110894 |
| 0.008388 | 0.012877       | 0.012104 | 0.030621 | 0.118094 | 0.245430 |

Таблица 1. Коэффициенты прямых затрат (матрица *А* )

Матрица *B* , обратная к матрице *I - А* приведена в табл. 2.

| 1.40     |          |          |          |          |          |  |
|----------|----------|----------|----------|----------|----------|--|
|          |          |          | 4        | 5        | 6        |  |
| 1.269094 | 0.077213 | 0.029411 | 0.013682 | 0.043305 | 0.080336 |  |
| 0.039344 | 1.302977 | 0.038107 | 0.032467 | 0.086835 | 0.089032 |  |
| 0.050617 | 0.148469 | 1.216515 | 0.128009 | 0.307477 | 0.143080 |  |
| 0.064328 | 0.218230 | 0.173377 | 1.513429 | 0.747465 | 0.240780 |  |
| 0.015585 | 0.042110 | 0.027267 | 0.088284 | 1.655575 | 0.254244 |  |
| 0.020641 | 0.040922 | 0.031794 | 0.077992 | 0.296334 | 1.379527 |  |

Таблица 2. Матрица *B*

Поскольку требуется найти максимум конечной продукции только одного сборочного предприятия, то вектор *q* состоит из нулей кроме элемента, соответствующего автосборочному предприятию, который равен единице. Производственные мощности предприятий представлены в табл. 3.

Таблица 3. Производственные мощности предприятий. Тыс. руб.

| !30 000 | 55 000 | 65 000 | 120 000 | 600 000 | 600 000 |
|---------|--------|--------|---------|---------|---------|

Фиксированный объем производства конечной продукции показан в табл. 4.

Таблица 4. Фиксированный объем выпуск конечной продукции предприятий. Тыс. руб.

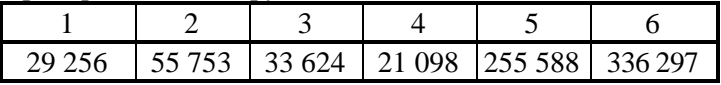

Исходя из этих данных по формуле (6) был рассчитан максимальный объем производства автомобилей. В табл. 5 представлены результаты расчетов значений величин  $a_i$  ,  $i = 1,...,6$  .

Таблица 5. Значения величин *i a* . Тыс. руб.

| 3 304 189 | 153 495 | 1 705 723 369 6061 6 909 657 6 739 150 |  |
|-----------|---------|----------------------------------------|--|

Из этой таблицы получаем, что максимальный объем выпуска автомобилей равен в стоимостном выражении 153595 тыс. руб.

## *8. Заключение*

В статье сформулирована обобщенная модель "затратывыпуск" В. Леонтьева для описания взаимодействия группы предприятий, совместно выпускающих продукцию. При ее агрегировании до уровня предприятия получаем классическую однопродуктовую модель "затраты-выпуск" В Леонтьева, которую далее можно агрегировать до уровня отраслей. Эта модель использовалась в качестве ядра оптимизационных и имитационных моделей, предназначенных для исследования инвестиционных производственных проектов, выполняемых группой предприятий [8]. Приведен пример расчета на этой модели максимального объема производства автомобилей.

## *Литература*

1. КЛОЦВОГ Ф.Н., НОВИЧКОВ В.А. *Экспериментальные расчеты упрощенной динамической модели межотраслевого баланса.* – В кн.: Проблемы моделирования народного хозяйства, ч. I. - Новосибирск, 1970.- с. 4-14.

2. КОССОВ В.В. *Межотраслевой баланс.* - М.: Экономика, 1965- 231 с.

3. ЛАВРОВСКИЙ Б.Л. *Исследование свойств вероятностной модели межотраслевого баланса производственных мощностей.* – В кн. Оптимизационные и балансовые модели народного хозяйства. – Новосибирск, Наука, 1977.- 251 с.

4. ЛЕОНТЬЕВ В.В. *Избранные произведения в 3-х т*. -М.: Издательство «Экономика», 2006.

5. МАСАКОВ В.М. *Некоторые свойства моделей межотраслевого баланса производственных мощностей простейшего типа.* В сб.: Проблемы моделирования народного хозяйства. Ч. 3. – Новосибирск, ИЭ и ОПП, 1973.- 264 с.

6. *Моделирование народно-хозяйственных процессов* / Под ред. Дадаяна В.С. - М.: Экономика, 1973.- 479 с.

*Рубрика Сборника* (*окончательно выбирается редактором*)

7. РОМАНОВ Б.А. *Математическая модель реализации корпорацией производственного проекта: Монография* - М.: Компания Спутник+, 2005.-255 с.

8. РОМАНОВ Б.А. *Комплекс оптимизационных и имитационных моделей для исследования реализации предприятиями инвестиционных производственных проектов: Монография.* - М.: РИОР: Academus: ИНФРА-М, 2015.- 292 с.

9. ШИРЯЕВ В.И., ШИРЯЕВ Е.В. *Принятие решений: Динамические задачи. Управление фирмой: Учебное пособие.* – М.: Книжный дом «ЛИБРОКОМ», 2016.-192 с.

10. ШИРЯЕВ В.И., БАЕВ И.А., ШИРЯЕВ Е.В. *Управление фирмой. Моделирование, анализ, управление.* М.: Издательство ЛКИ/URSS, 2007.

#### **ABOUT USE OF "INPUT-OUTPUT" MODEL FOR INTERCONNECTED ENTERPRISES**

**B.A.Romanov,** MATI- The Russian state technological university of K.E.Tsiolkovskogo, Moscow, Cand.Sc., assistant professor (boris094@mail.ru)

*Abstract: In article possibilities of use of "input-output" V.Leontev model for the description of interaction of group of the enterprises are analyzed. The analysis shows that direct application of this model is impossible in view of practical impossibility of realization in V.Leontev's model of the multiproduct approach. Generalization of this model for realization of the multiproduct approach is offered. This generalization is realised in a kind represents the real enterprise as set of the conditional enterprises, each of which output one product. Set of the conditional enterprises, outputting few products equal to quantity of the conditional enterprises, models the real enterprise outputting the same quantity of products.*

Keywords: industrial expenses, output, "input-output" model, factors of a factor cost.